# SÍLA PROTOTYPOVÁNÍ

#### (SCÉNÁŘE, PERSONY, STORYBOARDY, PAPÍROVÉ PROTOTYPOVÁNI)

### evropský sociální fond  $v$   $CR$

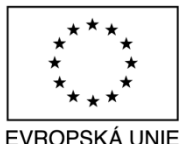

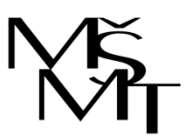

MINISTERSTVO ŠKOLSTVÍ. MLÁDEŽE A TĚLOVÝCHOVY

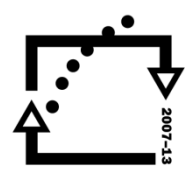

OP Vzdělávání pro konkurenceschopnost

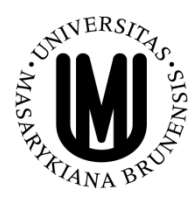

**INVESTICE** DO ROZVOJE VZDĚLÁVÁNÍ

### TOMÁŠ BOUDA KISK 2013 KOMUNIKACE ČLOVĚK-POČÍTAČ

## VAŠE NÁPADY???

### *"You can observe a lot by just watching."*

Yogi Berra

**[http://en.wikipedia.org/wiki/Yogi\\_Berra](http://en.wikipedia.org/wiki/Yogi_Berra)**

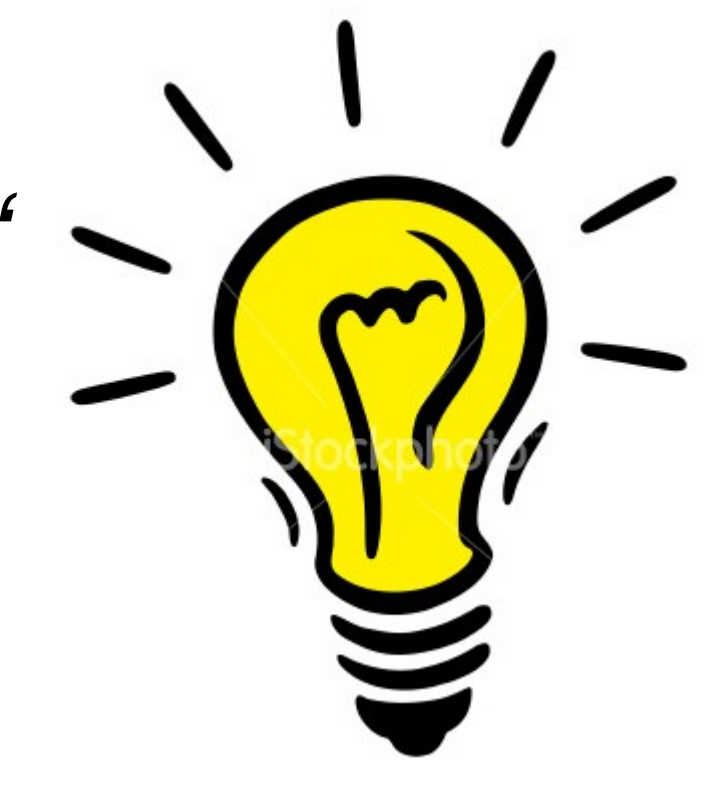

## ZMĚNA, INOVACE, NÁPAD

**Odpovězte si na dvě základní otázky:**

# **Co chtějí vaši uživatelé? Co chcete vy?**

**Máme spoustu cílů – společenské, obchodní, finanční, ekologické apod.** 

### UŽIVATELSKÝ VÝZKUM (ANALÝZA UŽIVATELSKÝCH POTŘEB)

**Potřebujete vědět:**

- **Kdo je vaše cílovka?**
- **Jaký je váš konkrétní uživatel?**
- **Co si vaši uživatelé myslí?**
- **Jaké jsou jejich hodnoty a cíle?**
- **Jaké jsou jejich pracovní a denní úkoly?**
- **Jaké jsou jejich konkrétní úkoly, které budou řešit prostřednictvím vaší technologie/ produktu/aplikace/řešení?**

### ANALÝZA UŽIVATELSKÝCH POTŘEB - METODOLOGIE

**Pozorování uživatelů v jejich přirozeném prostředí je nejvhodnější, ale zato časově náročné.** 

**Dotazníkové šetření a interview jsou metody vhodné k statistické analýze a v případě většího počtu účastníků výzkumu. V případě dotazníku přicházíme o přímý kontakt s cílovou skupinou.** 

**Focus groups jsou užitečné, ale náročné na organizaci.**

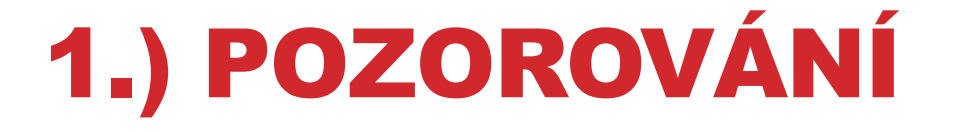

- **Jack Whalen – Call Centrum pro opravu kopírek XEROX PARK [http://choo.fis.utoronto.ca/fis/courses/lis2176/Readings/bobr](http://choo.fis.utoronto.ca/fis/courses/lis2176/Readings/bobrow.pdf) [ow.pdf](http://choo.fis.utoronto.ca/fis/courses/lis2176/Readings/bobrow.pdf)**

### **Proces pozorování**

- **Spřátelte se s pozorovanými X nedávejte o sobě vědět.**
- **Pozorujte všechno, co uživatelé dělají.**
- **Zhodnoťte všechno, čeho jste si všimli (bez uživatelů i s uživateli v průběhu pozorování).**

- **Hledejte chyby a chvíle, kdy se uživatelé zmýlí nebo jim něco nejde.** 

## DOTAZNÍK A INTERVIEW

#### **Jak si vybrat respondenty?**

- Z cílové skupiny?
- Mohou aktuálně systém užívat/nevyužívat?

#### **Nábor respondentů**

- Soc. sítě
- "Zeptej se bráchy"
- Motivujte je!

## DOTAZNÍK A INTERVIEW

*Položte dobrou otázku, dostanete dobrou odpověď.* 

### **Dobré otázky**

Jak je pro vás denní update systému podstatný?

Co na programu máte rádi?

- -> Používejte otevřené otázky
- -> Ticho je také důležité, většinou pak někdo začne mluvit.

### **Špatné otázky**

Co byste dělal/měl rád/chtěl v tomto hypotetickém případě. Jak často cvičíte?

-> Nepoužívejte škálu.

-> Nepoužívejte otázky typu ano/ne.

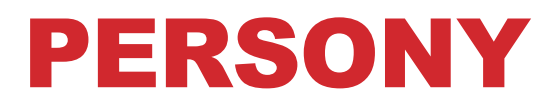

### **Persony = Abstraktní profily konkrétních lidí (našich uživatelů)**

- **Věk**

- **Demografické faktory**
- **Motivace, přání, sny, záměry, cíle, chování, etc.**
- **Obrázek a jméno**

### **Chceme navodit empatii (psychologie apod.)**

## PERSONY

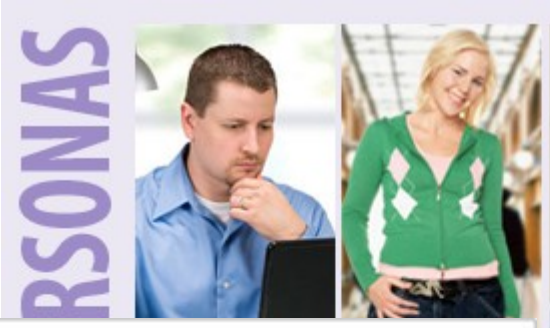

#### **Peter**

#### The busy parent

#### **About Peter**

- Works in London for an advertising firm
- Lives in Surrey with his wife and 2 young kids
- Has a busy life so is a big fan of time savers
- Is comfortable online and does a lot of shopping online (as it's more convenient)
- Is a 'hunter' shopper wants to get in and out as quickly as possible
- When shopping usually just wants to find something that ticks all the boxes
- Wants to get good value preferably the best ٠ price possible
- Gets frustrated by not being able to specify a delivery window for online purchases
- Gets annoyed by slow and clunky websites ٠

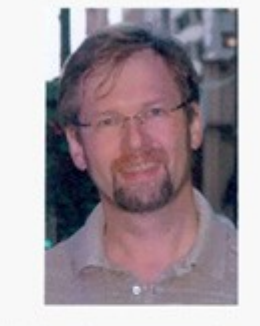

"I don't want to have to faff around"

#### Key goals

- To get the best price possible
- Be inspired .
- A quick and painless online purchase

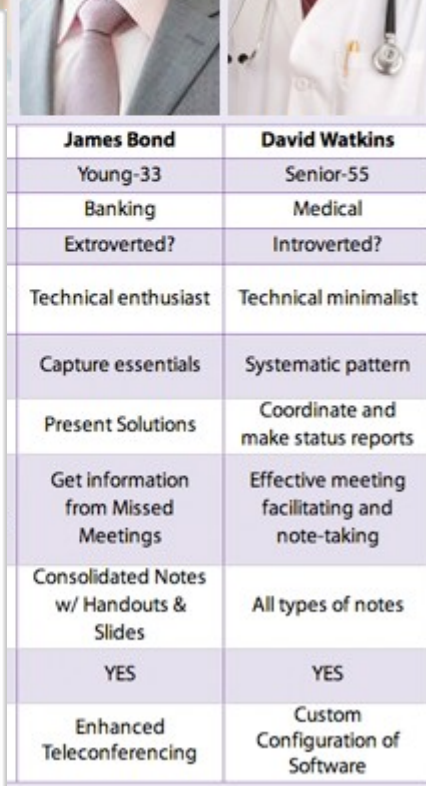

**ETRIPATORISM SERVICE** 

**10**

### PROTOTYPOVÁNÍ

#### **Techniques for Specifying Interaction with Mockups**

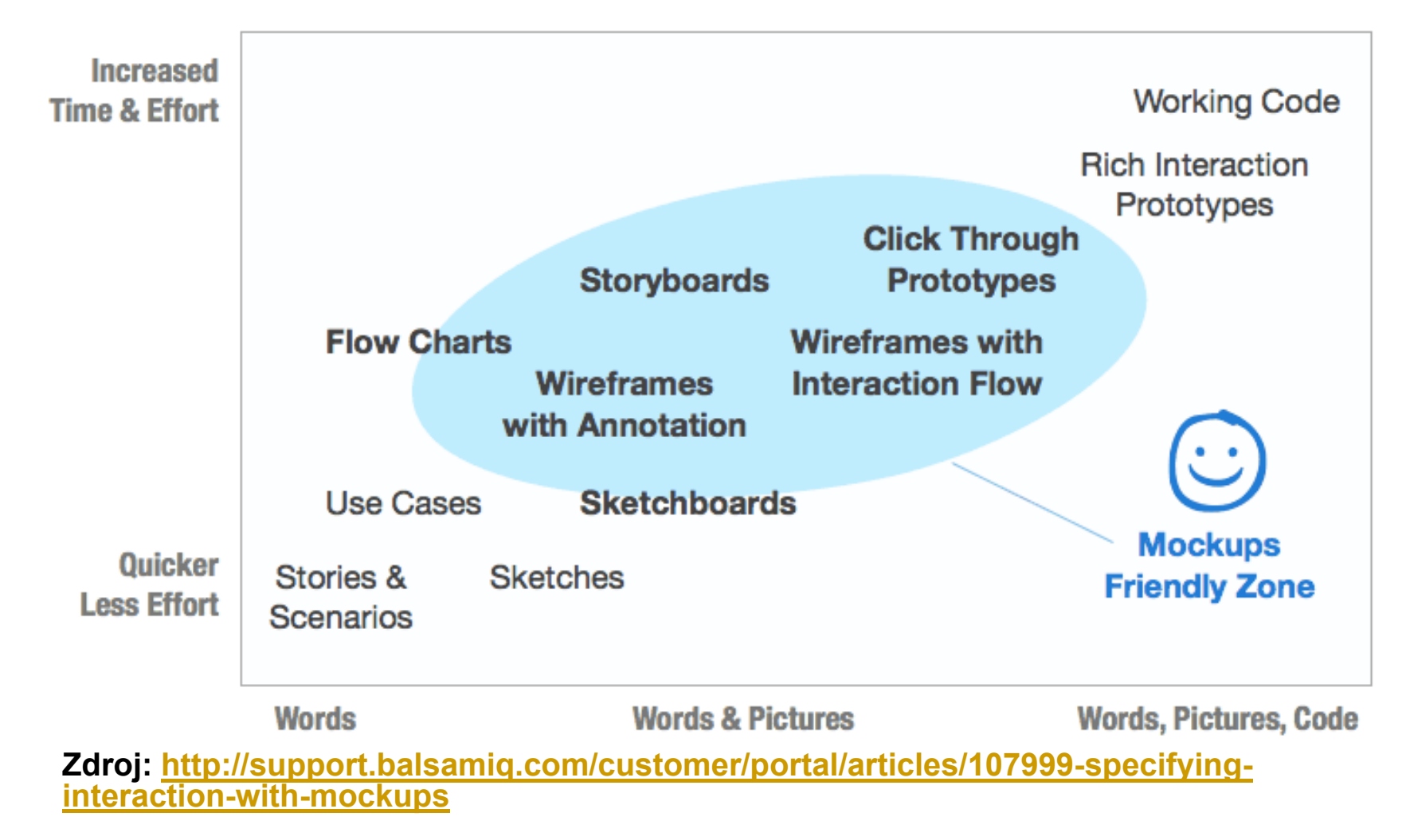

## PROTOTYPOVÁNÍ

### **Tipy a triky:**

- **Všechny materiály mějte na jednom místě.**
- **Pracujte rychle a používejte znovupoužitelné části.**
- **Udělejte si fotku přístroje, na který budete vytvářet aplikaci.**

- **Pokud je to možné, využívejte známe grafické a interakční elementy daného systému.** 

### PROTOTYPOVÁNÍ - TYPOLOGIE Z HLEDISKA TECHNOLOGIE

**-Storyboardy**

**-Papírové prototypování**

-**Wizard of Oz**

#### -**Digitální mockup**

- digitální prototyp vytvořený za pomoci speciálního software.

#### -**Video prototypování**

- podobně jako storyboardy.

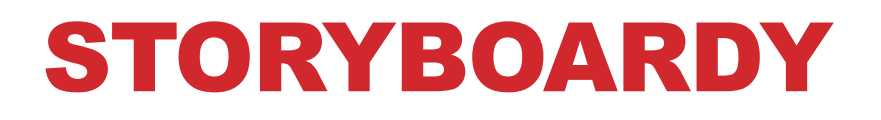

**Storyboard =** kreslený scénář, který nám pomůže pochopit kontext **uživatel – prostředí – designovaný nástroj/aplikace/ produkt**. Zachycuje děj, příběh, scénář.

-Nejde o pěkné obrázky, ale o předání nápadu a představy.

### STORYBOARDY

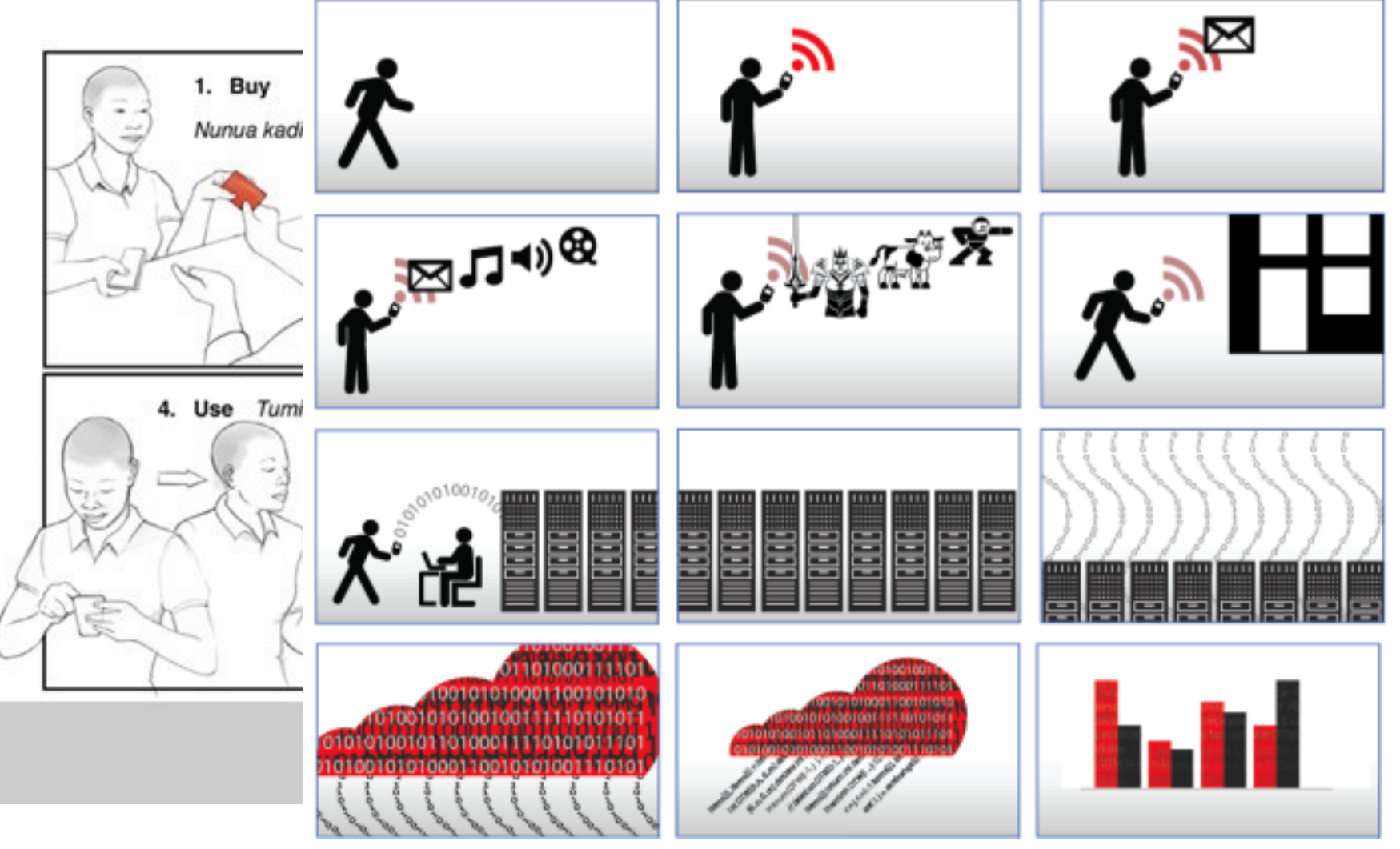

### **Výhody**

- **Odhalíte zásadní chyby v designu rozhraní.**
- **Šetříte peníze za vývoj špatného produktu.**
- **Můžeme experimentovat s mnoha variantami.**
- **Špatně navržený papírový prototyp můžeme vyhodit a vytvořit úplně nový.**
- **Usnadňujete komunikaci mezi vývojovým týmem, designérem, uživatelem a vámi (klientem).**
- **Nemusíte programovat.**
- **Umocňuje kreativitu.**

### **Potřebujete**

- **Model přístroje**
- **Různé papíry**
- **Tužky, fixy, pastelky**
- **Nůžky, lepidlo, izolepu**

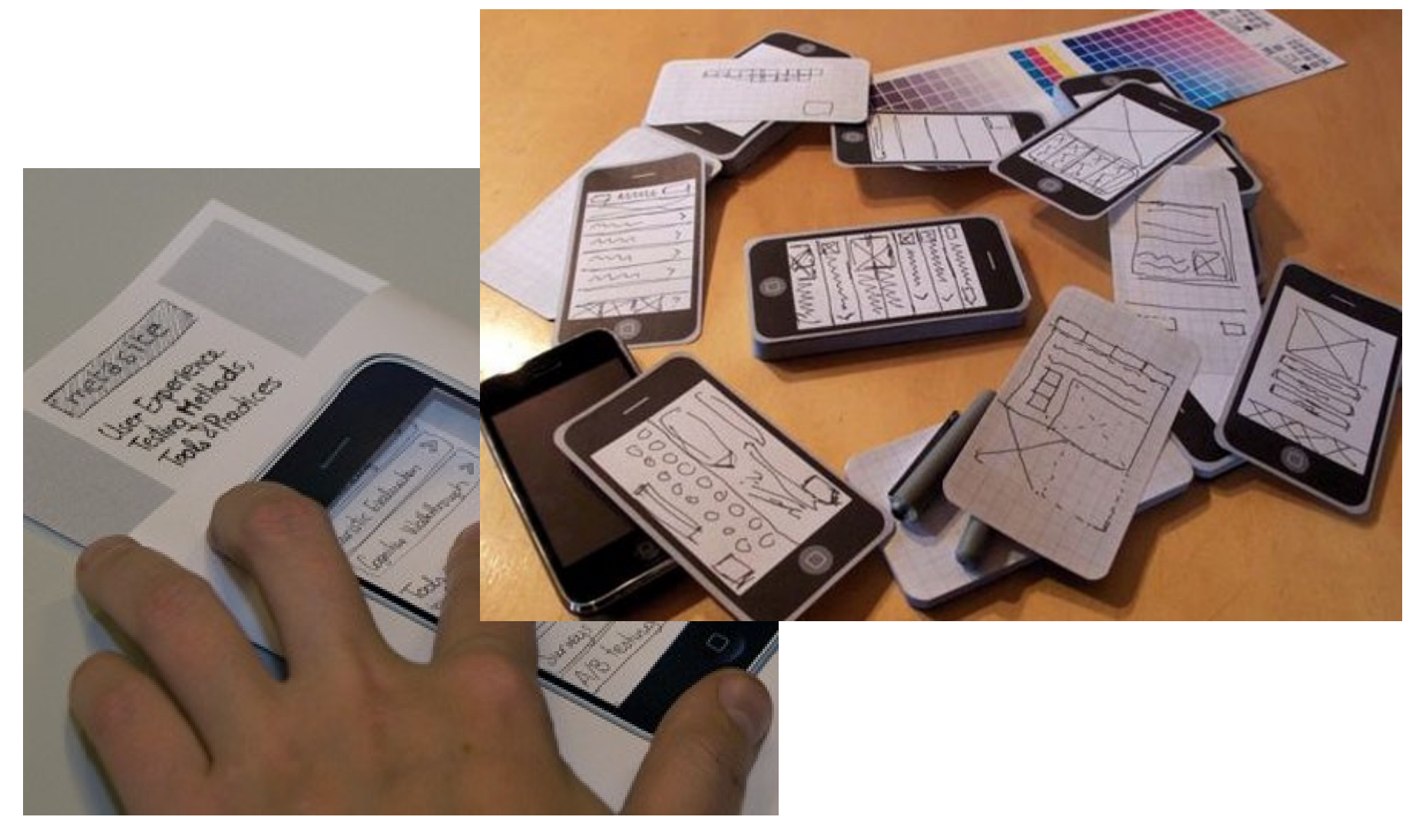

### **Přemýšlejte**

- **Za jak dlouho jste schopni vytvořit první obrazovku?**
- **Můžete si vytvořit rozmnoženinu první obrazovky.**
- **Jak rychle jste schopni případně prototyp změnit?**

### ROZBALOVACÍ MENU

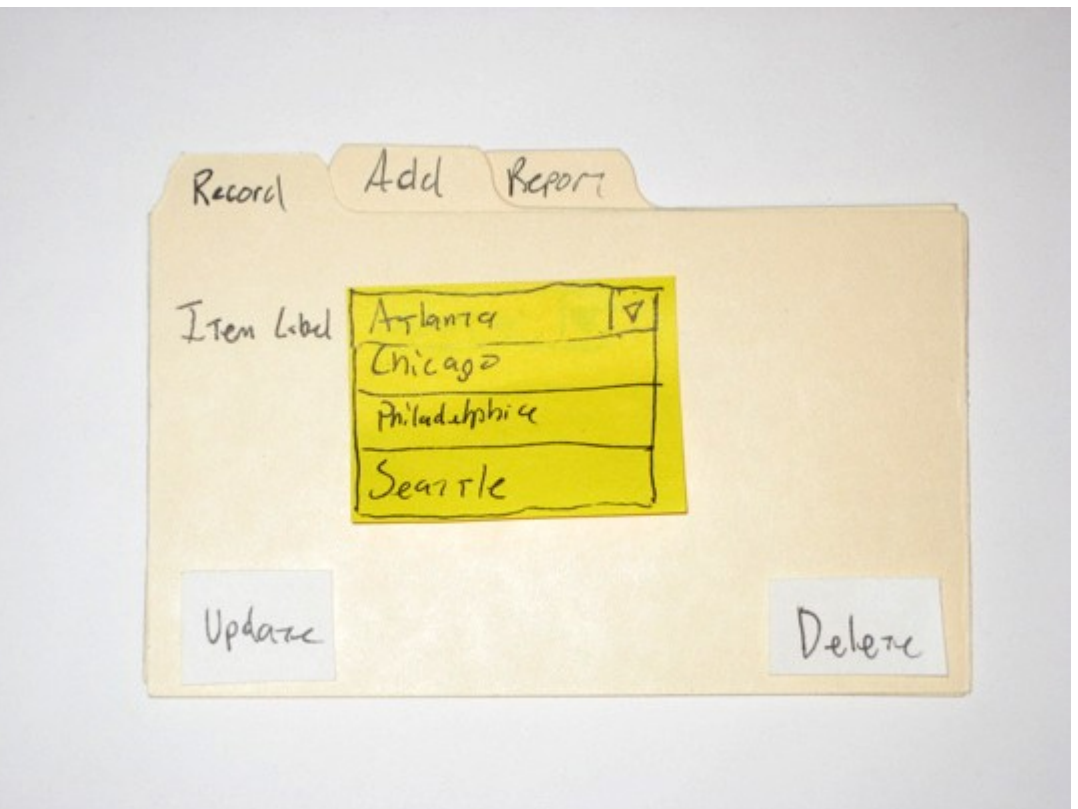

### OZNAČENÍ

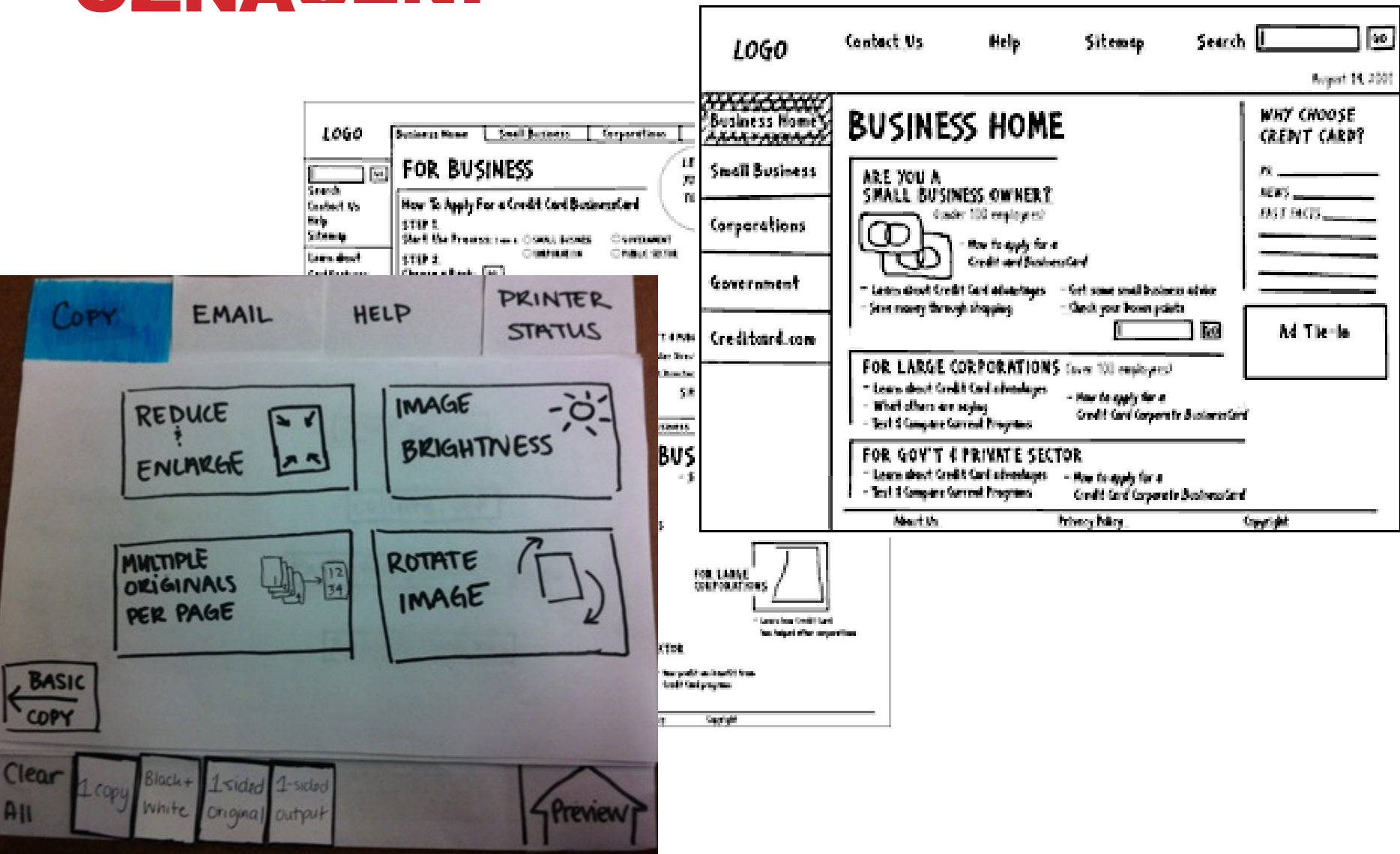

### TEXTOVÁ POLE

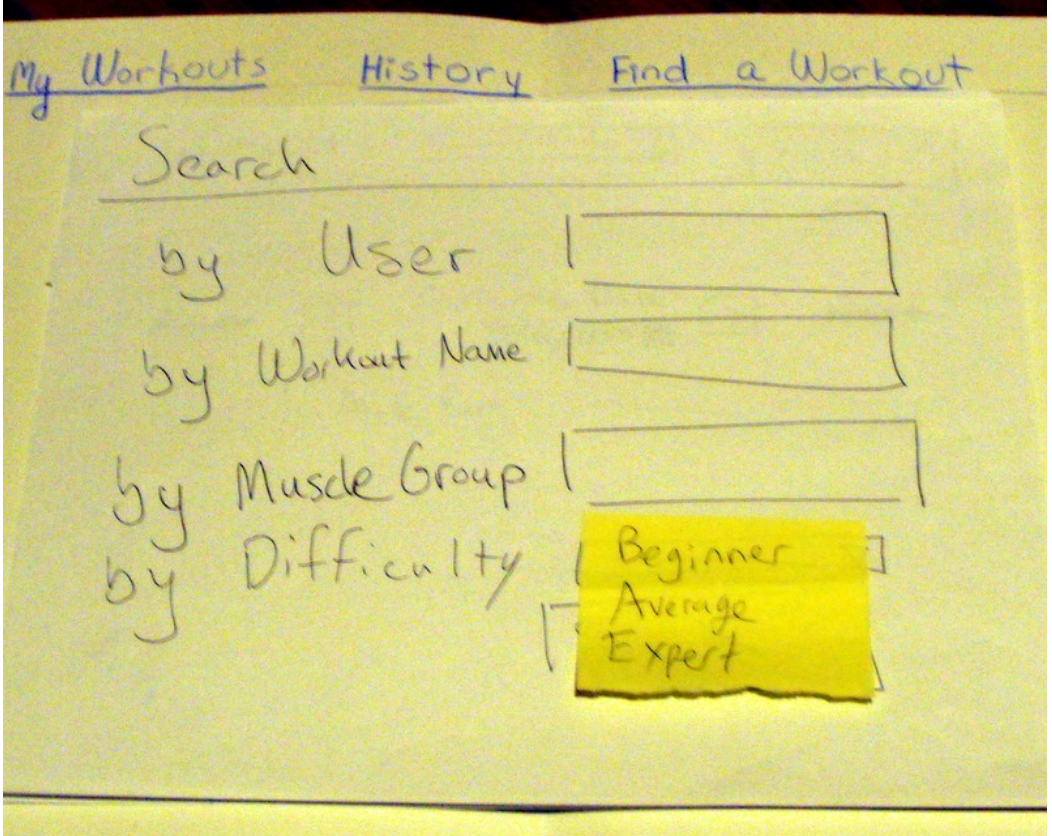

Tomáš Bouda HCI na KISK

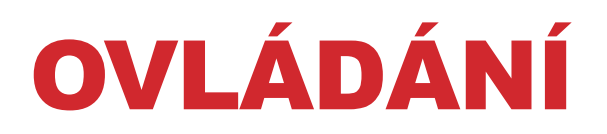

#### **Snažte se používat prvky systému, pro který prototypujete.**

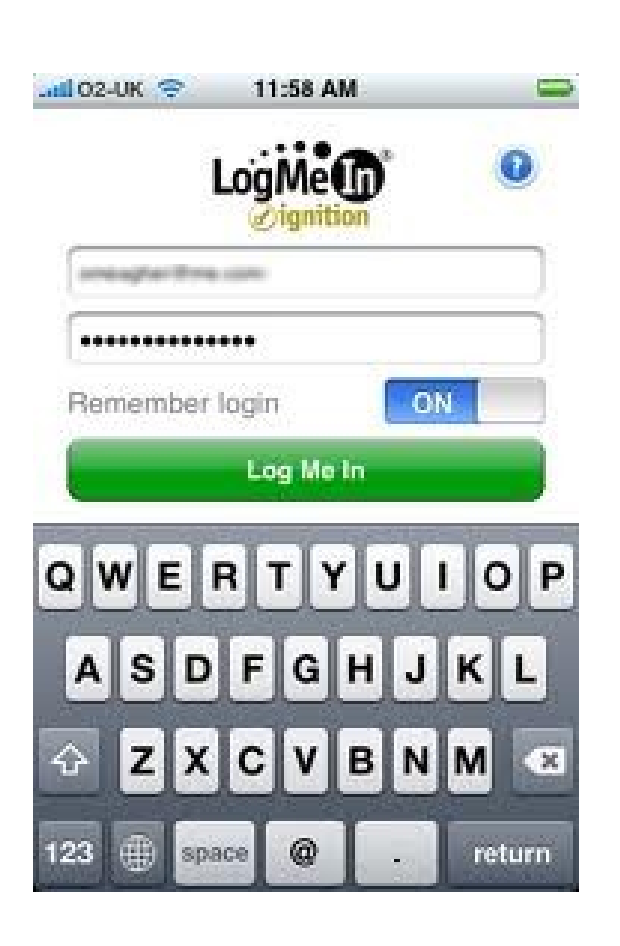

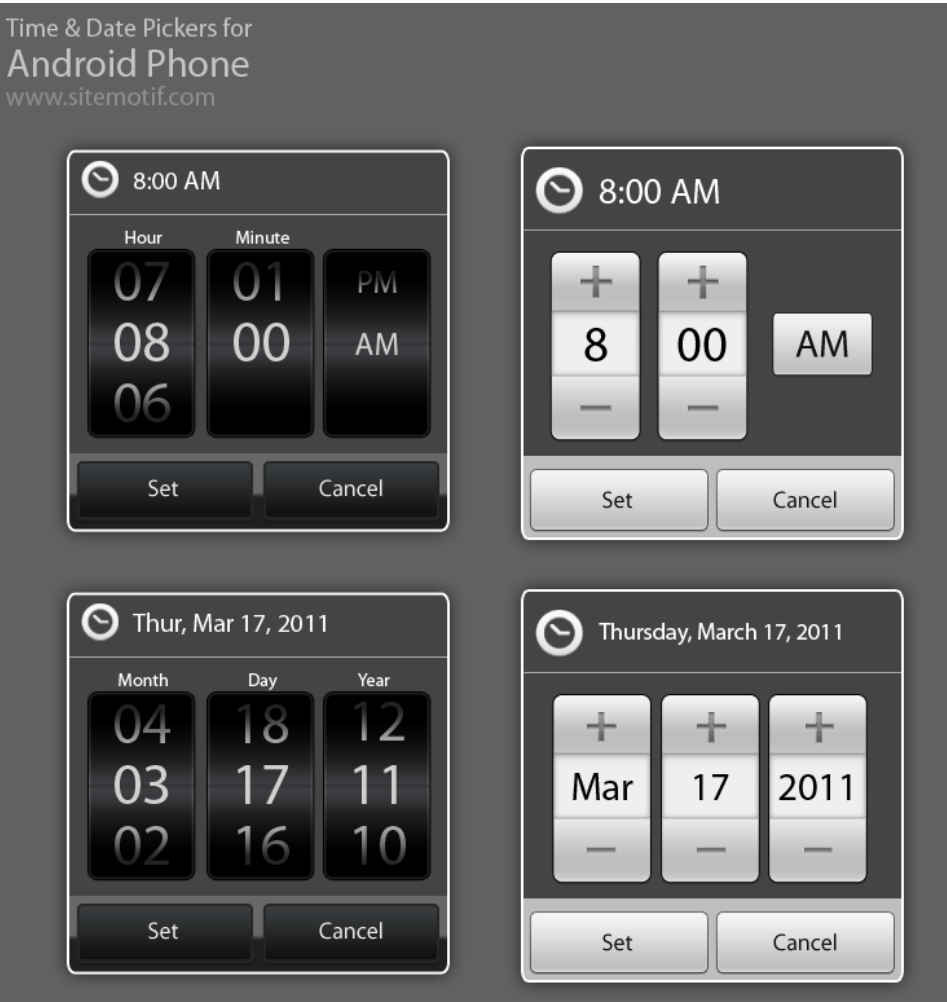

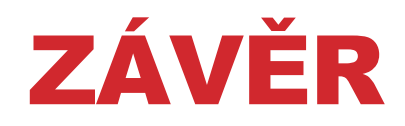

## **Prototypujte levně a rychle.**

**24**

### LITERATURA A ODKAZY

SNYDER, Carolyn. *Paper prototyping*: *the fast and easy way to design and refine user interfaces*. San Diego, CA: Morgan Kaufmann Pub., c2003, xxiv, 378 p. ISBN 15-586- 0870-2.

Prototypování aplikací na iPhone. Výhody X nevýhody, Jak na to v krocích. Pozadí, standardizované ovládání: tap bar, posuvné ovládání, vkládání textu, výběr možností, označení možností, upozornění, Segmentované ovládaní. [http://www.codeproject.com/Articles/111949/Excerpt-from-Designing-the-iPhone-User-](http://www.codeproject.com/Articles/111949/Excerpt-from-Designing-the-iPhone-User-Experience)**[Experience](http://www.codeproject.com/Articles/111949/Excerpt-from-Designing-the-iPhone-User-Experience)** 

Templates iphone a některých Windows a Android telefonů (volně ke stažení): [http://www.tripwiremagazine.com/2012/07/free-printable-sketching-wireframing](http://www.tripwiremagazine.com/2012/07/free-printable-sketching-wireframing-templates.html)[templates.html](http://www.tripwiremagazine.com/2012/07/free-printable-sketching-wireframing-templates.html)

Stránka, kde lze stáhnout komponenty pro papírové prototypování HTC, Tablety s HoneyCompem, iPhone, iPad atd.<http://www.zurb.com/playground/honeycomb-stencils>

Zajímavý článek o prototypování: <http://www.userfocus.co.uk/articles/paperprototyping.html>

# DĚKUJI ZA POZORNOST

### TOMÁŠ BOUDA BOUDATOMAS@GMAIL.COM KISK 2012 KOMUNIKACE ČLOVĚK-POČÍTAČ

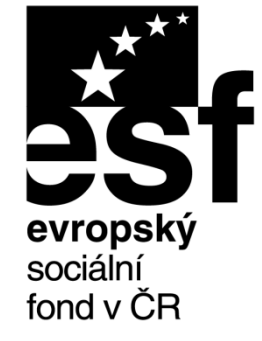

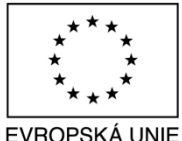

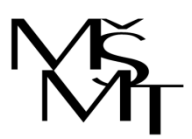

MINISTERSTVO ŠKOLSTVÍ. MLÁDEŽE A TĚLOVÝCHOVY

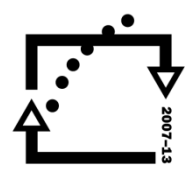

OP Vzdělávání pro konkurenceschopnost

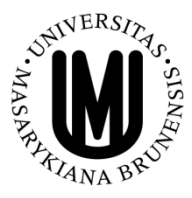

**INVESTICE** DO ROZVOJE VZDĚLÁVÁNÍ